# МИНИСТЕРСТВО НАУКИ И ВЫСШЕГО ОБРАЗОВАНИЯ РОССИЙСКОЙ ФЕДЕРАЦИИ

Федеральное государственное автономное образовательное учреждение высшего

# $$\rm{opasoban}$  и собразования исследовательский ТОМСКИЙ ПОЛИТЕХНИЧЕСКИЙ УНИВЕРСИТЕТ»

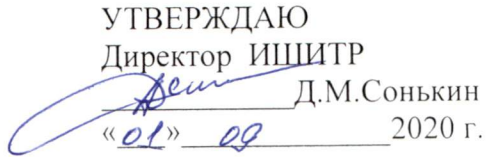

# РАБОЧАЯ ПРОГРАММА ДИСЦИПЛИНЫ **ПРИЕМ 2020 г.** ФОРМА ОБУЧЕНИЯ очно-заочная

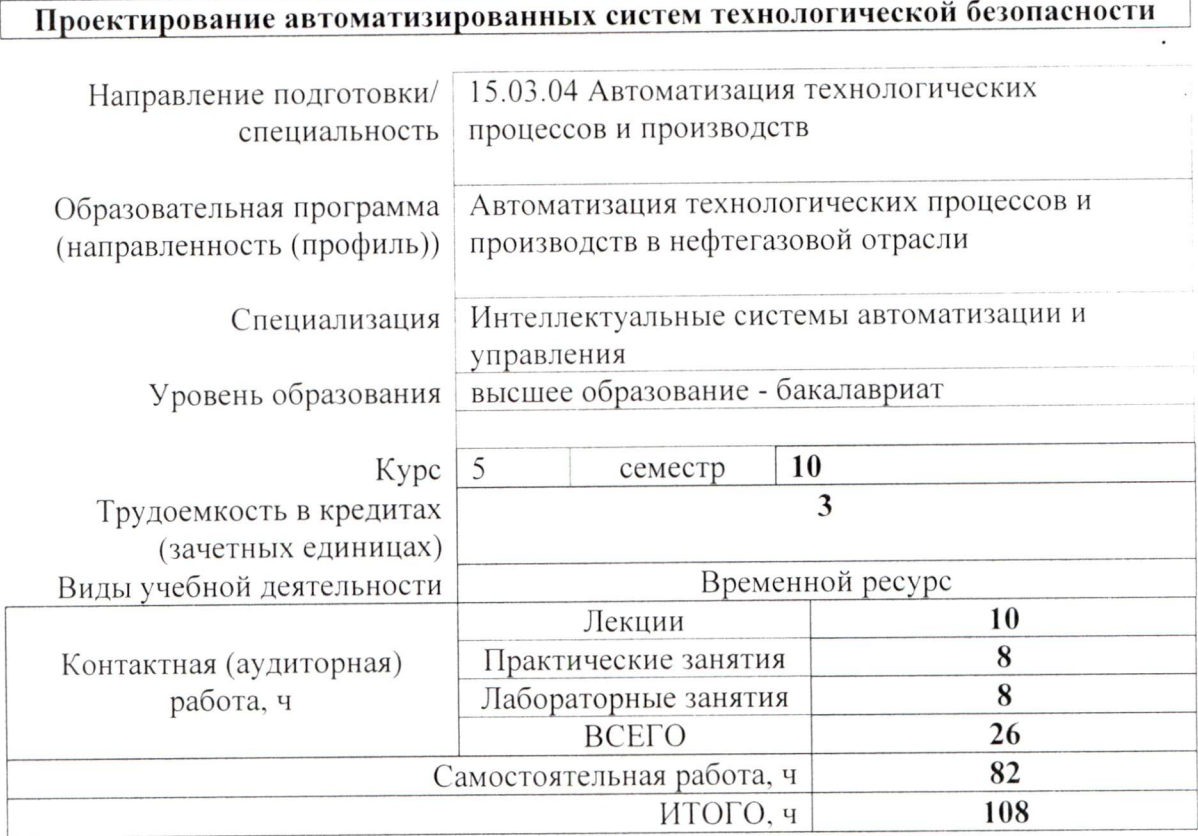

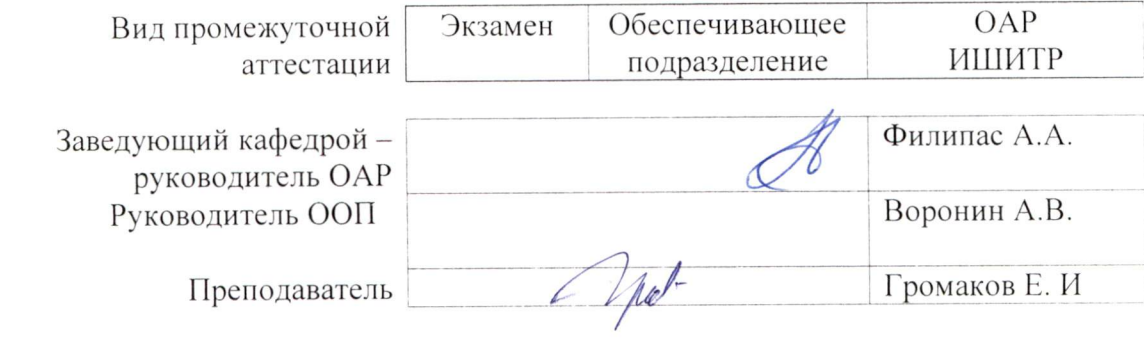

2020 г.

# 1. Цели освоения дисциплины

Целями освоения дисциплины является формирование у обучающихся определенного (п. 5. Общей характеристики ООП) состава компетенций для подготовки к  $O<sub>O</sub>$ профессиональной деятельности.

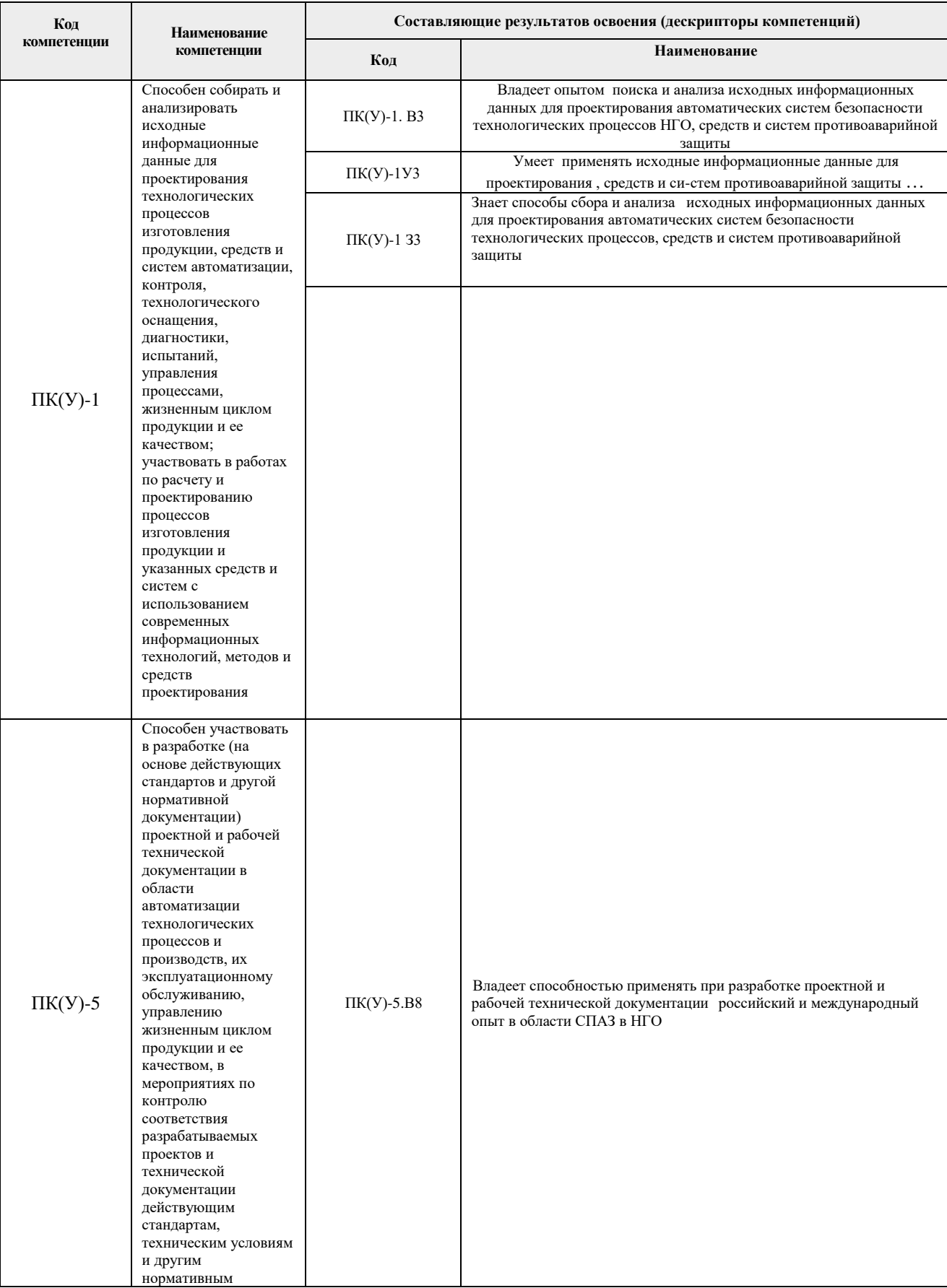

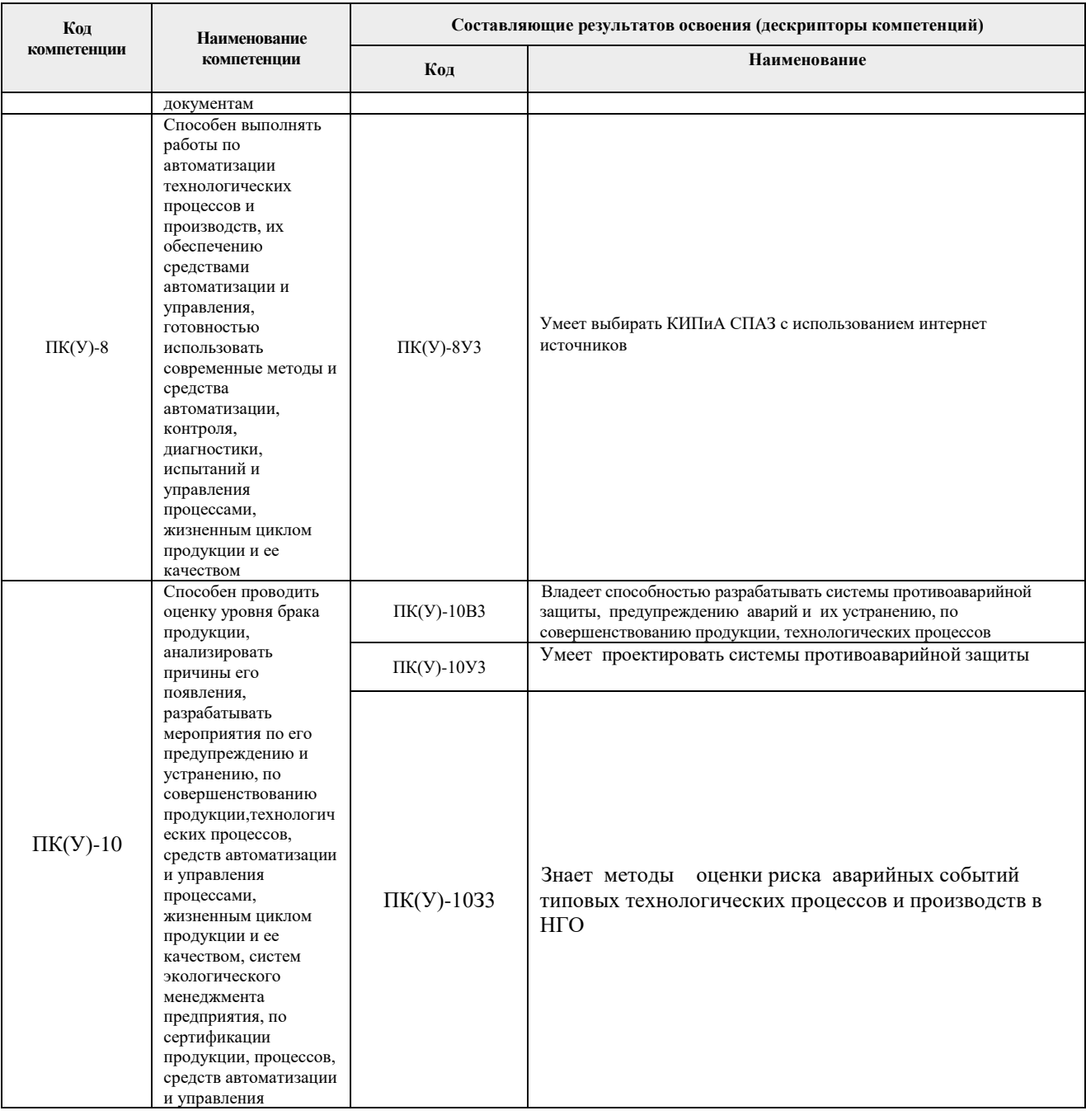

# 2. Место дисциплины (модуля) в структуре ООП

Дисциплина относится к вариативной части Блока 1 учебного плана образовательной программы.

# 3. Планируемые результаты обучения по дисциплине

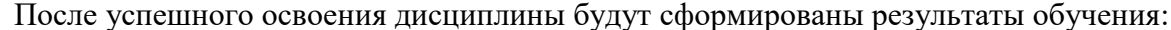

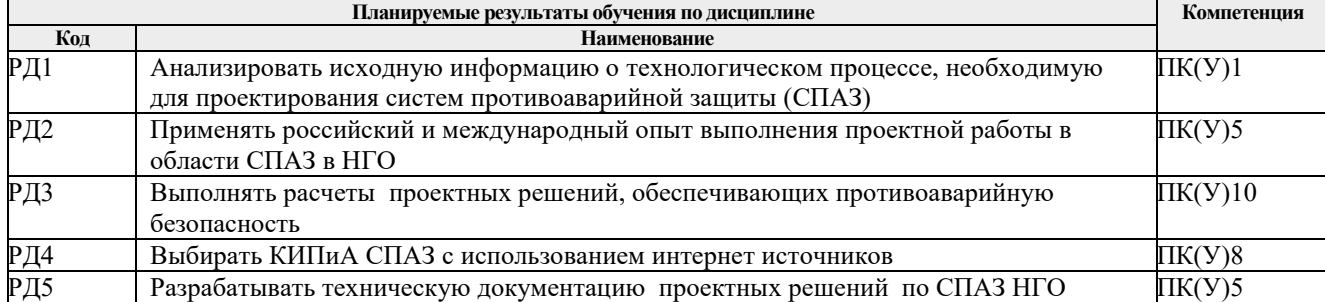

Оценочные мероприятия текущего контроля и промежуточной аттестации представлены в календарном рейтинг-плане дисциплины.

# **4. Структура и содержание дисциплины**

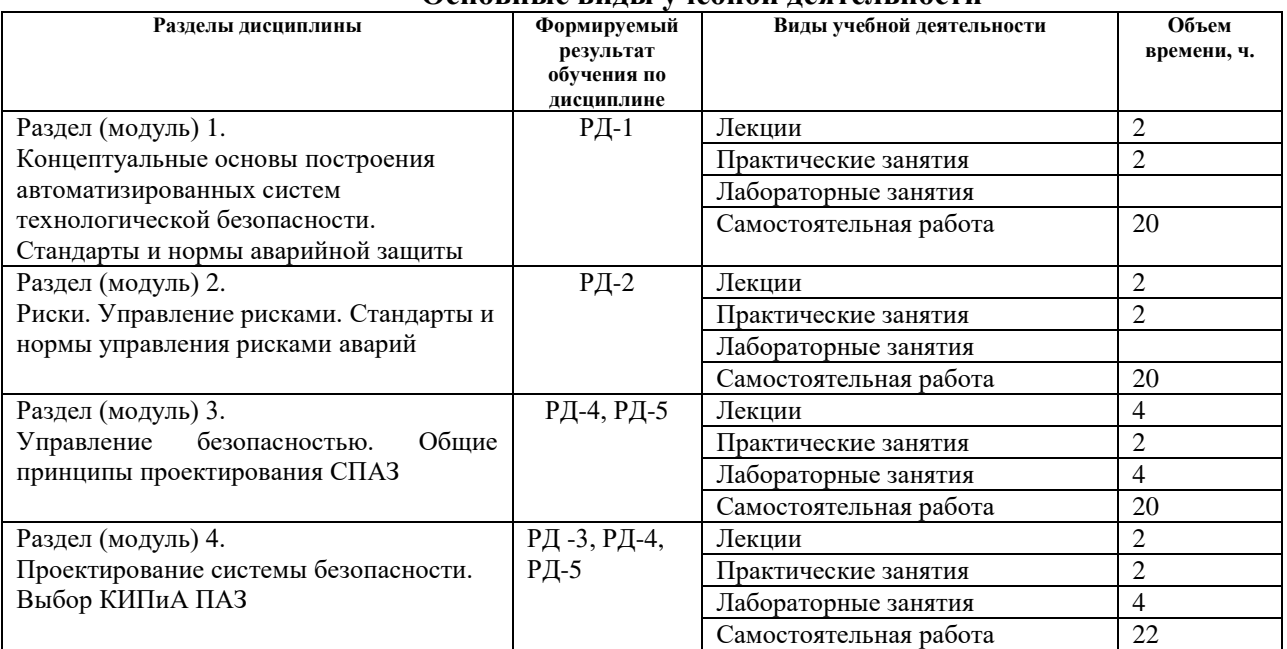

#### **Основные виды учебной деятельности**

#### Содержание разделов дисциплины:

**Раздел 1.** Концептуальные основы построения автоматизированных систем технологической безопасности. Стандарты и нормы аварийной защиты

#### **Темы лекций:**

1. Концептуальные основы построения систем противоаварийной защиты. Стандарты и нормы аварийной защиты

#### **Темы практических занятий:**

- ИДЗ 1. «Проектирование (описание) аварийной сигнализации насосного агрегата
- ИДЗ 2. «*ESD* пуска и останова исполнительного устройства.
- ИДЗ 3. «Разработка возможных слоев защиты насосных агрегатов

**Раздел 2.** Риски. Управление рисками. Стандарты и нормы управления рисками аварий

#### **Темы лекций:**

1. Управление рисками. Стандарты и нормы управления рисками аварий **Темы практических занятий:**

ИДЗ 4 .HAZOP анализ ТУ, управляемой АСДУ, с использованием управляющих слов

- ИДЗ 5 «Дерево отказов».
- ИДЗ 6 «Дерево событий»

#### **Названия лабораторных работ:**

Освоение инструментальных возможностей контроллера TRI-GP для применения в СПАЗ

**Раздел 3.** Управление безопасностью. Общие принципы проектирования СПАЗ

#### **Темы лекций:**

Общие принципы проектирования приборной системы безопасности **Темы практических занятий:**

# ИДЗ 7. «Оценка потребного SIL»

ИДЗ 8. «Оценка опасности безопасного и опасного отказов СПАЗ»

# **Названия лабораторных работ:**

Разработка CEMPLE-программы управления на языке 61131-3 аварийной ситуацией на ТП на основе функциональной схемы автоматизации

**Раздел 4.** Проектирование системы безопасности. Выбор КИПиА ПАЗ

# **Темы лекций:**

1. Последовательность проектирования СПАЗ

2. Выбор КИПиА СПАЗ

# **Темы практических занятий:**

ИДЗ 9 «Диагностический охват, период технического обслуживания, резервирование, оценка допустимости ложных отказов»

ИДЗ 10 «Оценка отказоустойчивости и отказобезопасности контура SIF».

ИДЗ 11 «Снижение риска аварии реактора».

Описание САР с использованием разгонных временных характеристик

# **Названия лабораторных работ:**

Лабораторная работа № 3 и № 4

# **6.2. Информационное и программное обеспечение**

Для пользования стандартами, нормативными документами и электронными изданиями рекомендуется использовать следующие информационно-справочные системы (примерный перечень расположен по ссылке http://portal.tpu.ru:7777/standard/design/samples/Tab5, ежегодно обновляется):

- 1. Информационно-поисковая система Кодекс Договор № 28/250216 от 25.02.2018 г., срок действия договора до 25.02.2019 г.
- 2. Информационно-поисковая система КонсультантПлюс срок доступа 2018-10-31
- 3. Электронная библиотечная система «Лань»: https://e.lanbook.com/
- 4. Электронная библиотечная система «Консультант студента»: http://www.studentlibrary.ru/
- 5. Электронная библиотечная система «Юрайт»: http://www.studentlibrary.ru/
- 6. Электронная библиотечная система «Znanium»: http://znanium.com/
- 7. «КонсультантПлюс» [Электронный ресурс].– Режим доступа: http:// www.consultant.ru

Лицензионное программное обеспечение (в соответствии с Перечнем лицензионного программного обеспечения ТПУ):

MathCAD;

MATLAB Classroom new Product From 100 Concurrent Licenses (Per License).

# **7. Особые требования к материально-техническому обеспечению дисциплины (заполняется при наличии)**

В учебном процессе используется следующее лабораторное оборудование для практических и лабораторных занятий:

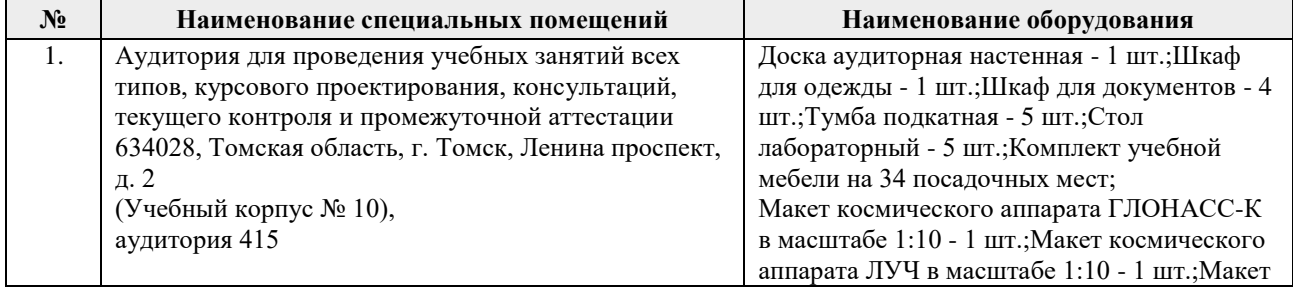

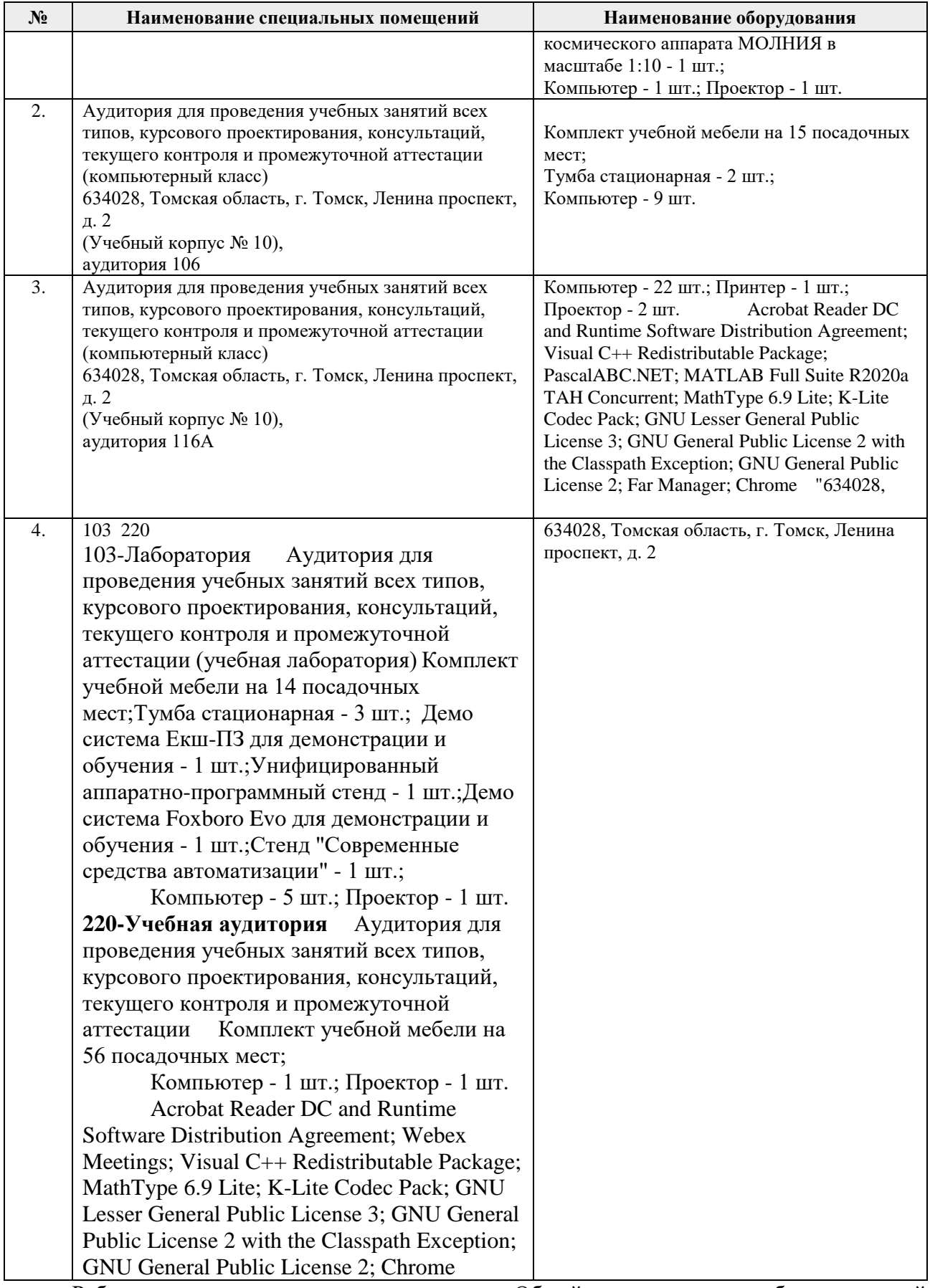

Рабочая программа составлена на основе Общей характеристики образовательной программы по направлению 15.03.04 Автоматизация технологических процессов и производств. Специализация Интеллектуальные системы автоматизации и управления (приема 2020 г., очно-заочная форма обучения).

Разработчик(и):

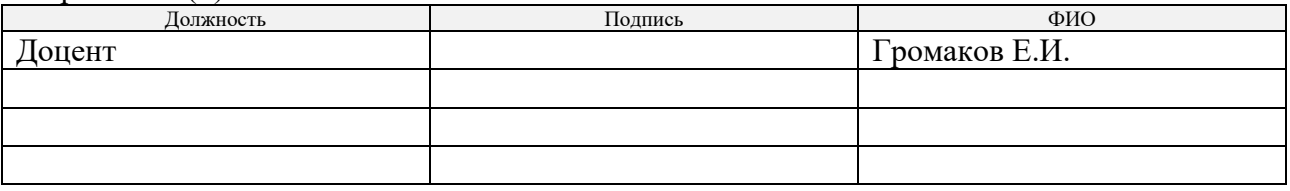

Программа одобрена на заседании выпускающего Отделения автоматизации и робототехники (протокол № 4а от «01» 09. 2020 г.).

Заведующий кафедрой – руководитель ОАР к.т.н, доцент \_\_\_\_\_\_\_\_\_\_\_\_\_\_\_\_\_\_\_\_\_/ Филипас А.А/

# **Лист изменений рабочей программы дисциплины:**

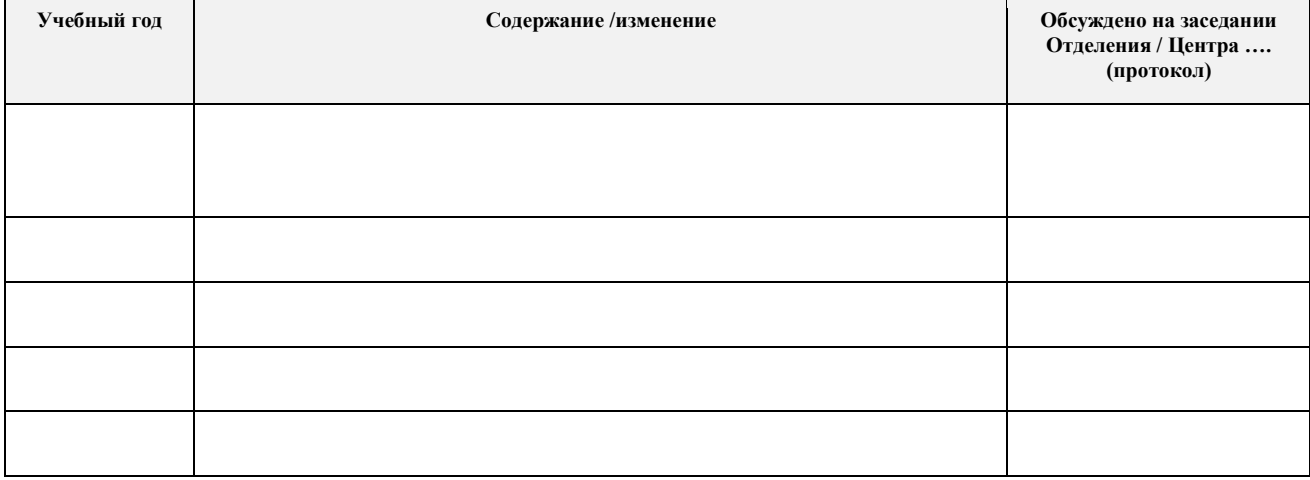